## **Bela - Feature #1380 Add debug mode to Makefile when building on board**

2015-08-21 02:47 PM - Giulio Moro

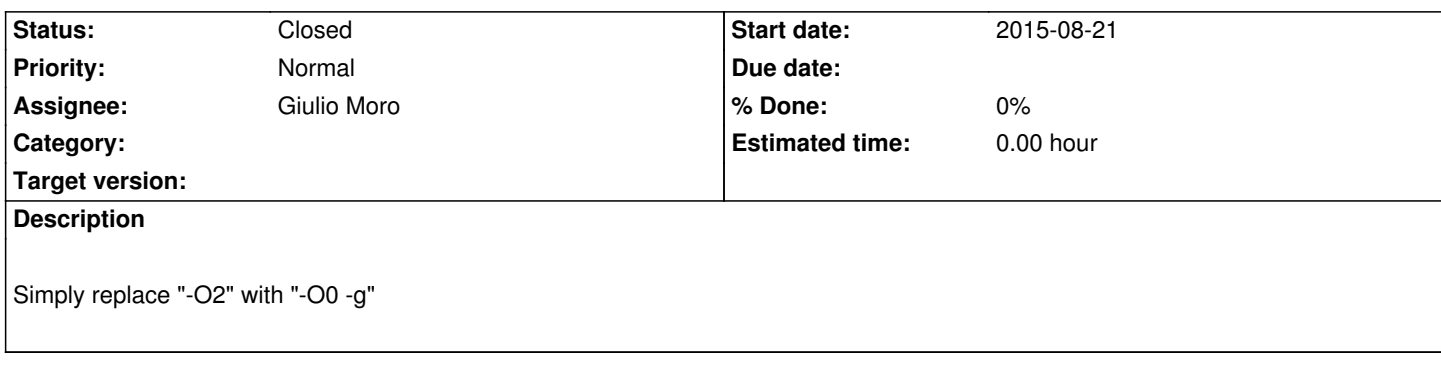

## **History**

## **#1 - 2016-06-25 08:41 PM - Giulio Moro**

*- Status changed from New to Closed*

This was done ages ago